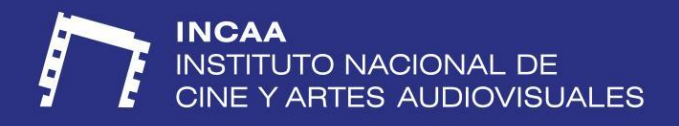

# **MANUAL TÉCNICO ENTREGA Documentales digitales**

**INCAA.GOB.AR** 

**—**

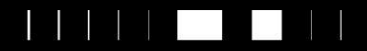

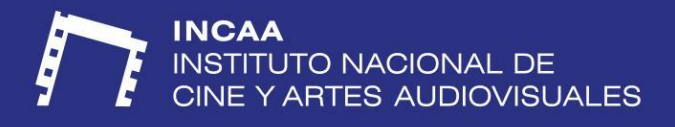

# **Especificaciones técnicas para el protocolo de entrega**

## **"Copia - A"**

## **Material para exhibición, guarda y preservación digital CONTENIDO OBLIGATORIO**

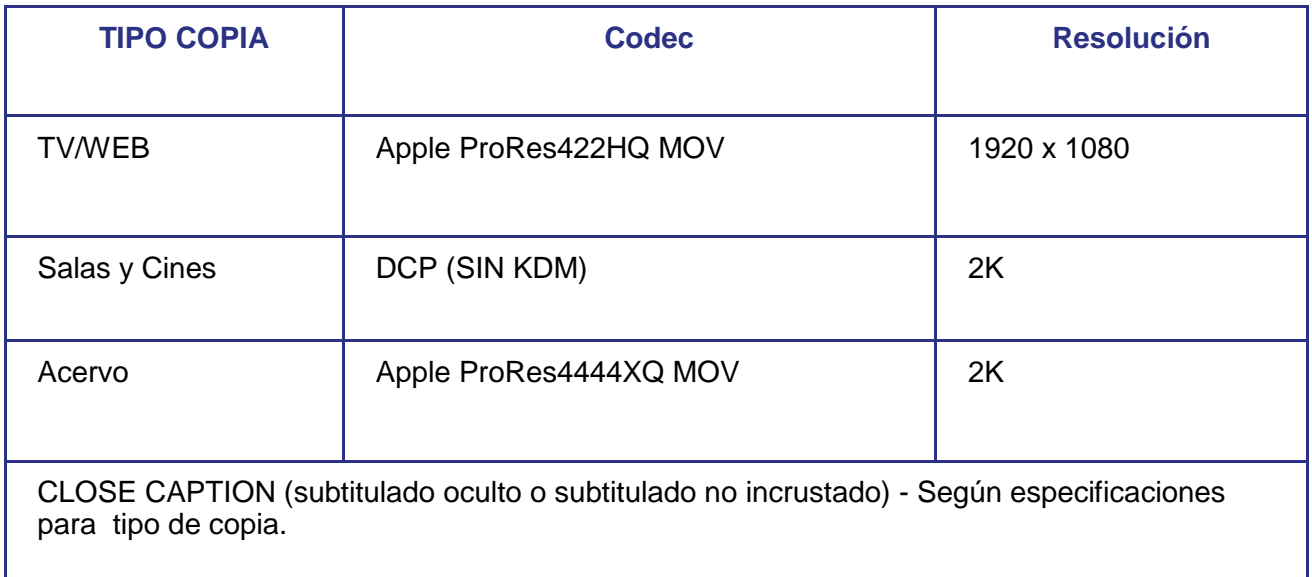

## **SOPORTE**

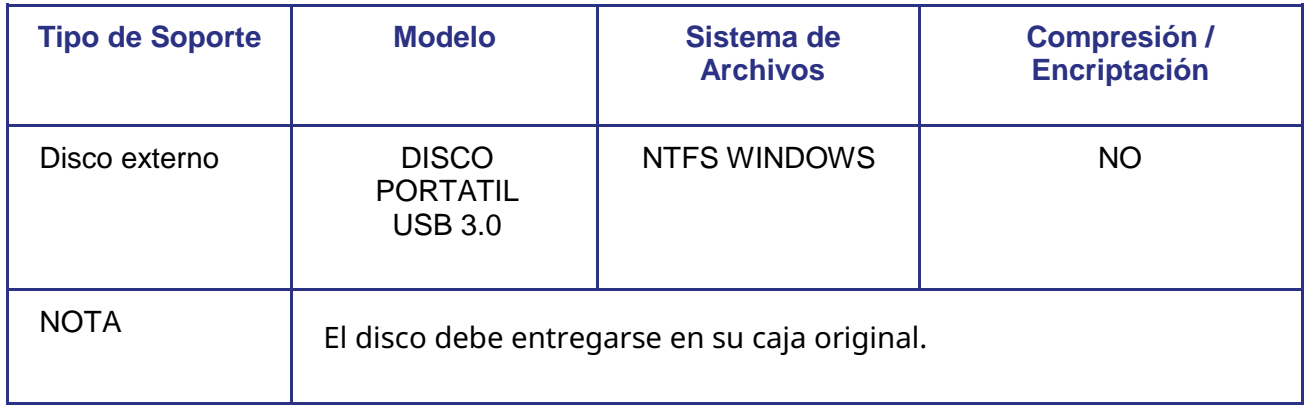

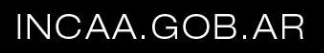

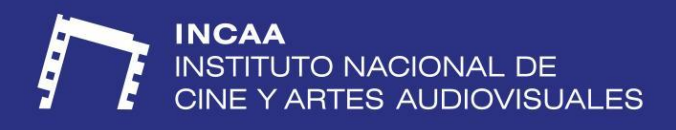

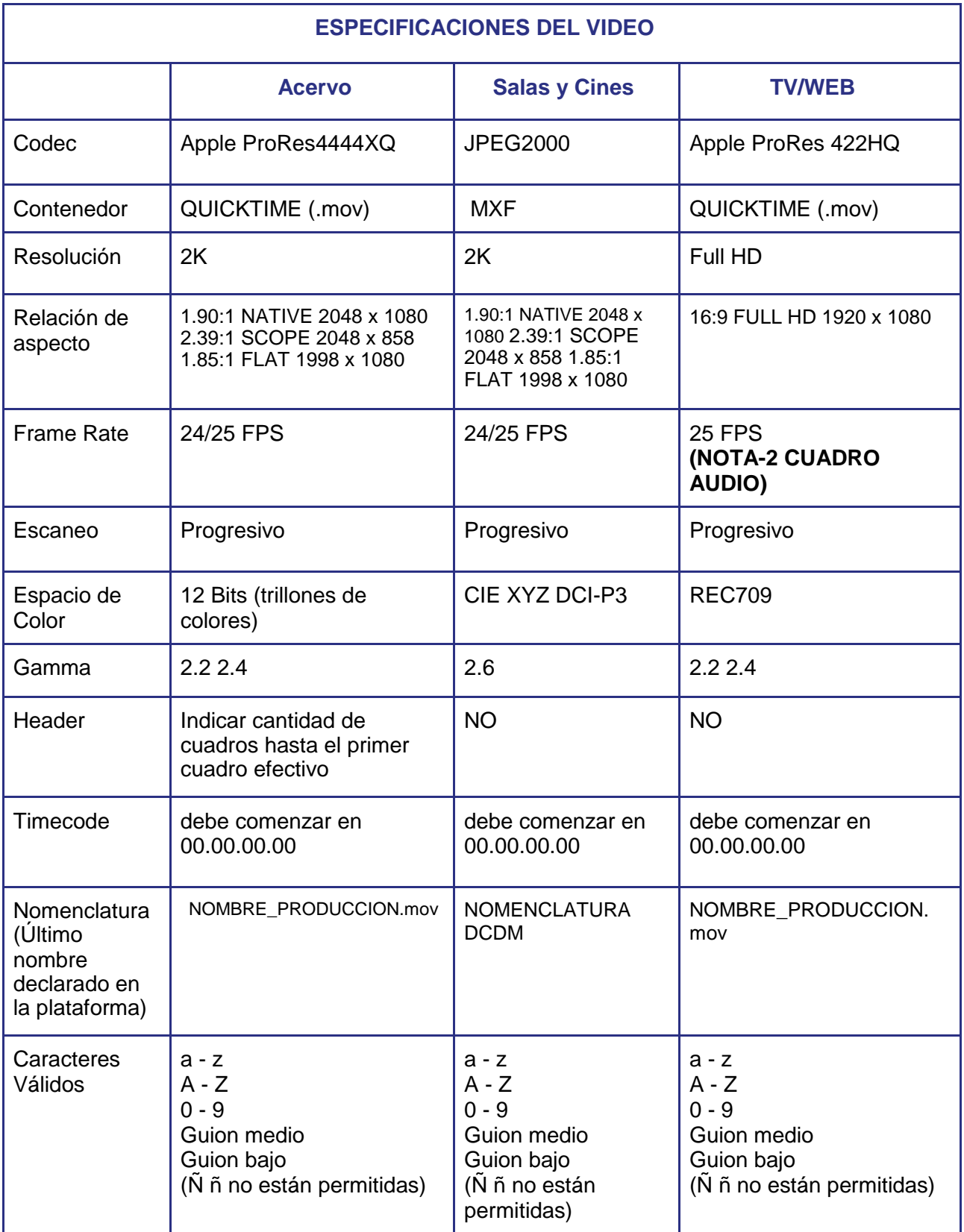

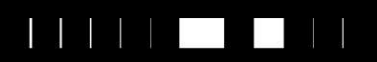

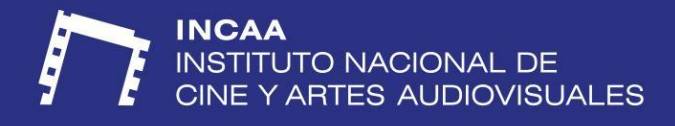

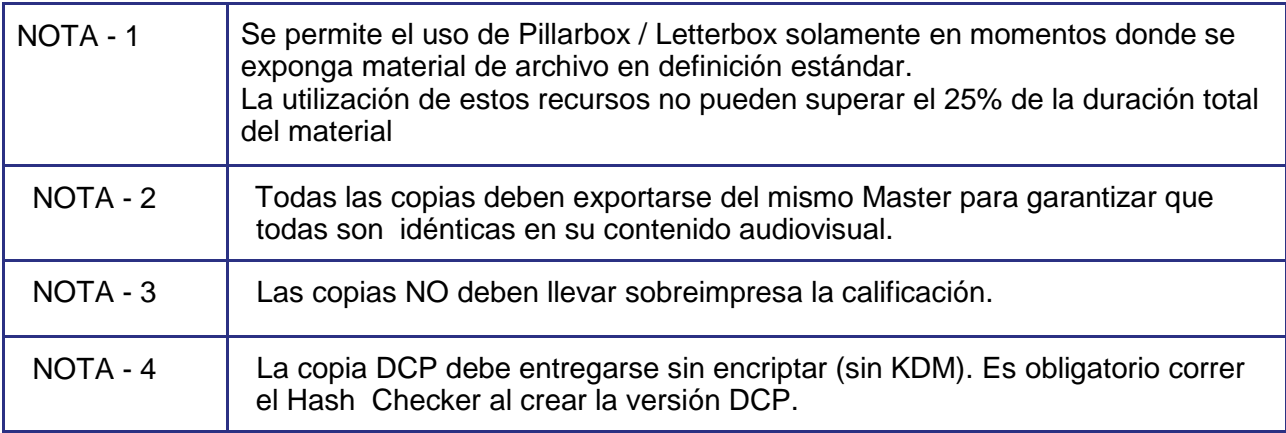

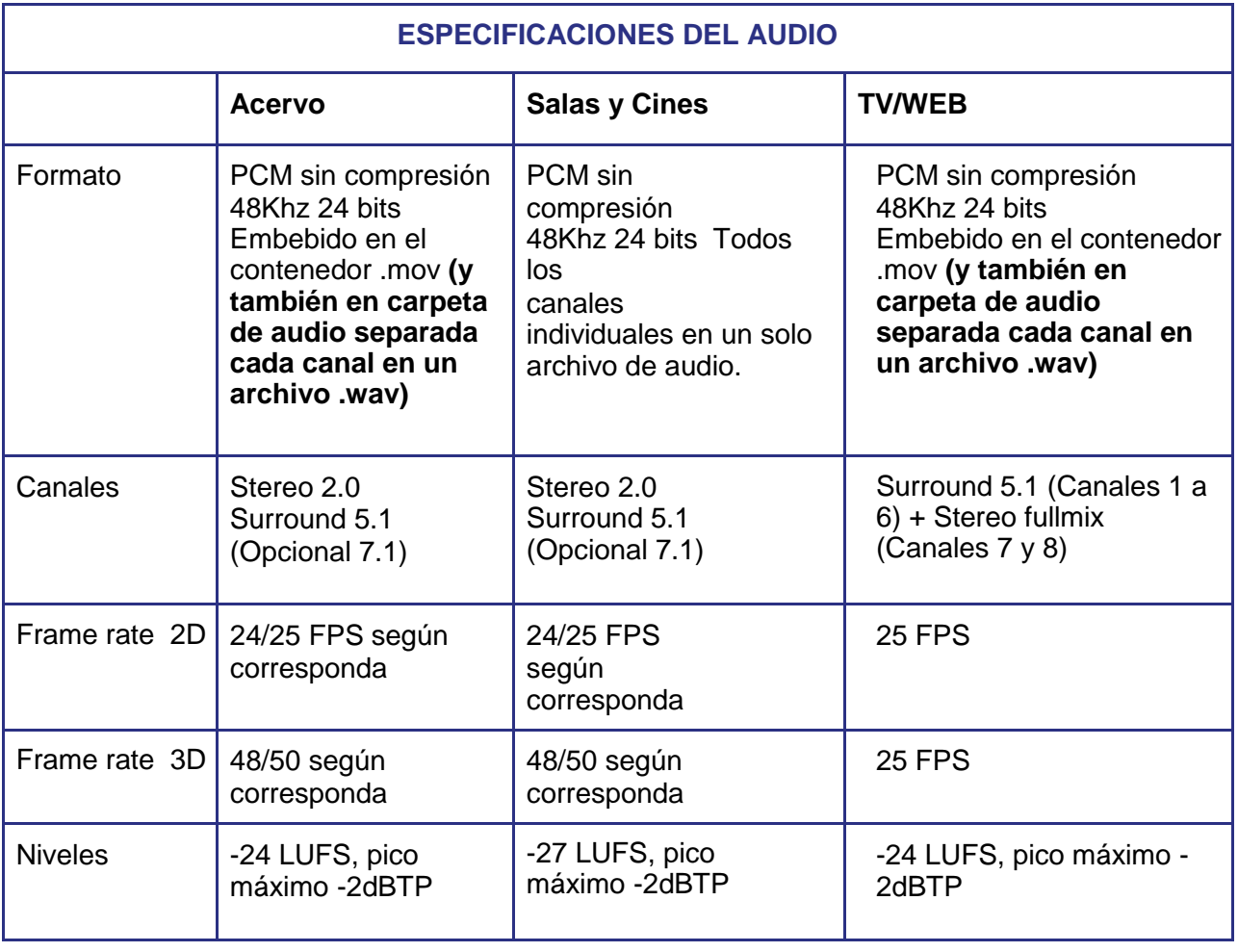

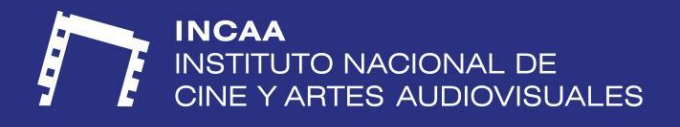

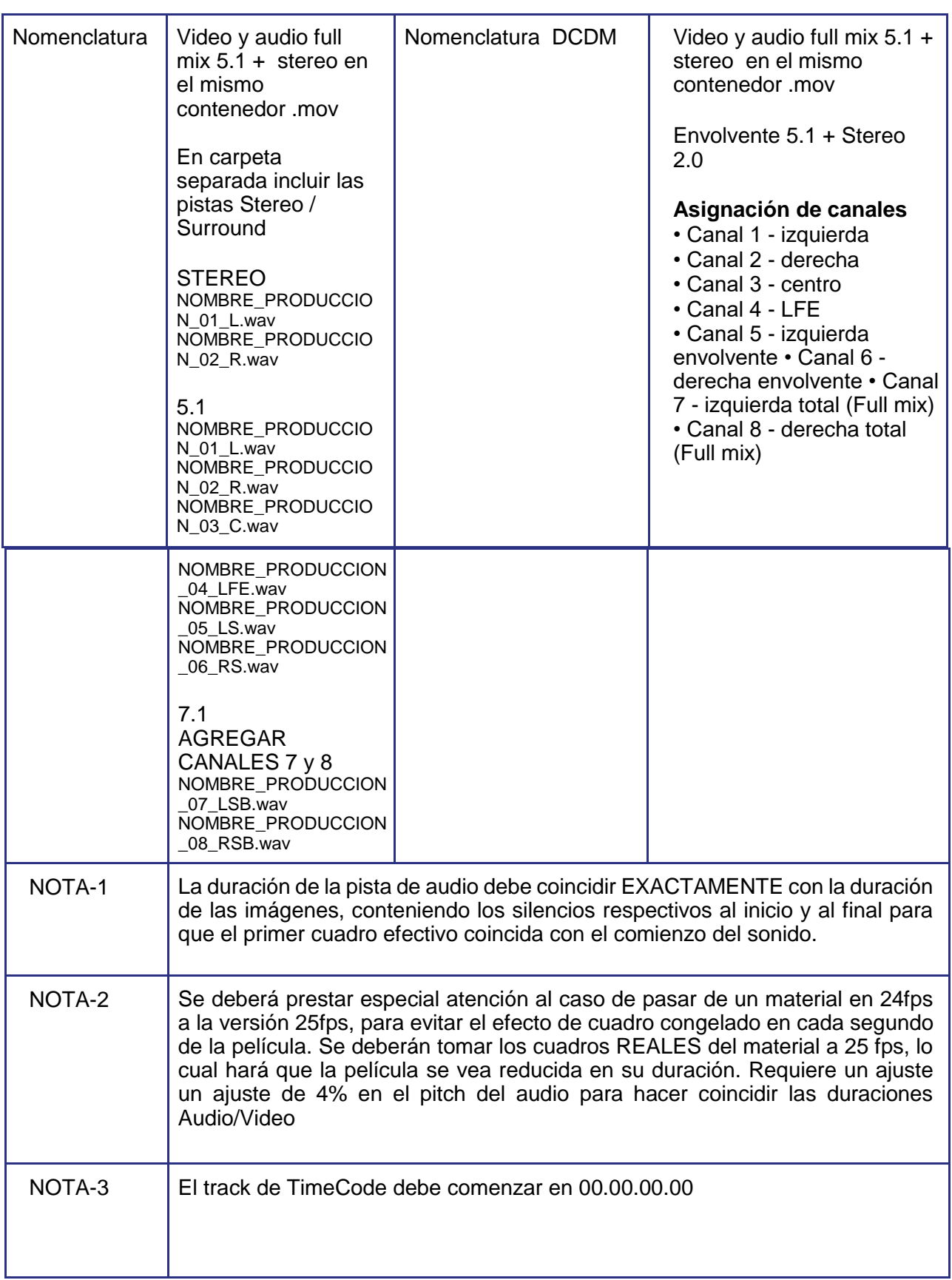

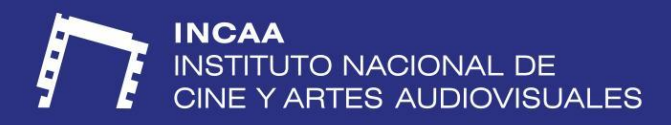

#### **ESPECIFICACIONES DE LOS SUBTÍTULOS**

Se solicitarán subtítulos en ESPAÑOL en caso de que haya partes que estén en otro idioma (habladas, carteles, textos, créditos, etc..)

Si el material está realizado en otro idioma, se deberán incluir en los subtítulos, el título de la película y los créditos de la realización.

El inicio de los subtitulados deberá coincidir con el primer cuadro efectivo de

imagen/sonido. Se podrán incluir subtítulos en otros idiomas (Archivo por separado en

carpeta de opcionales)

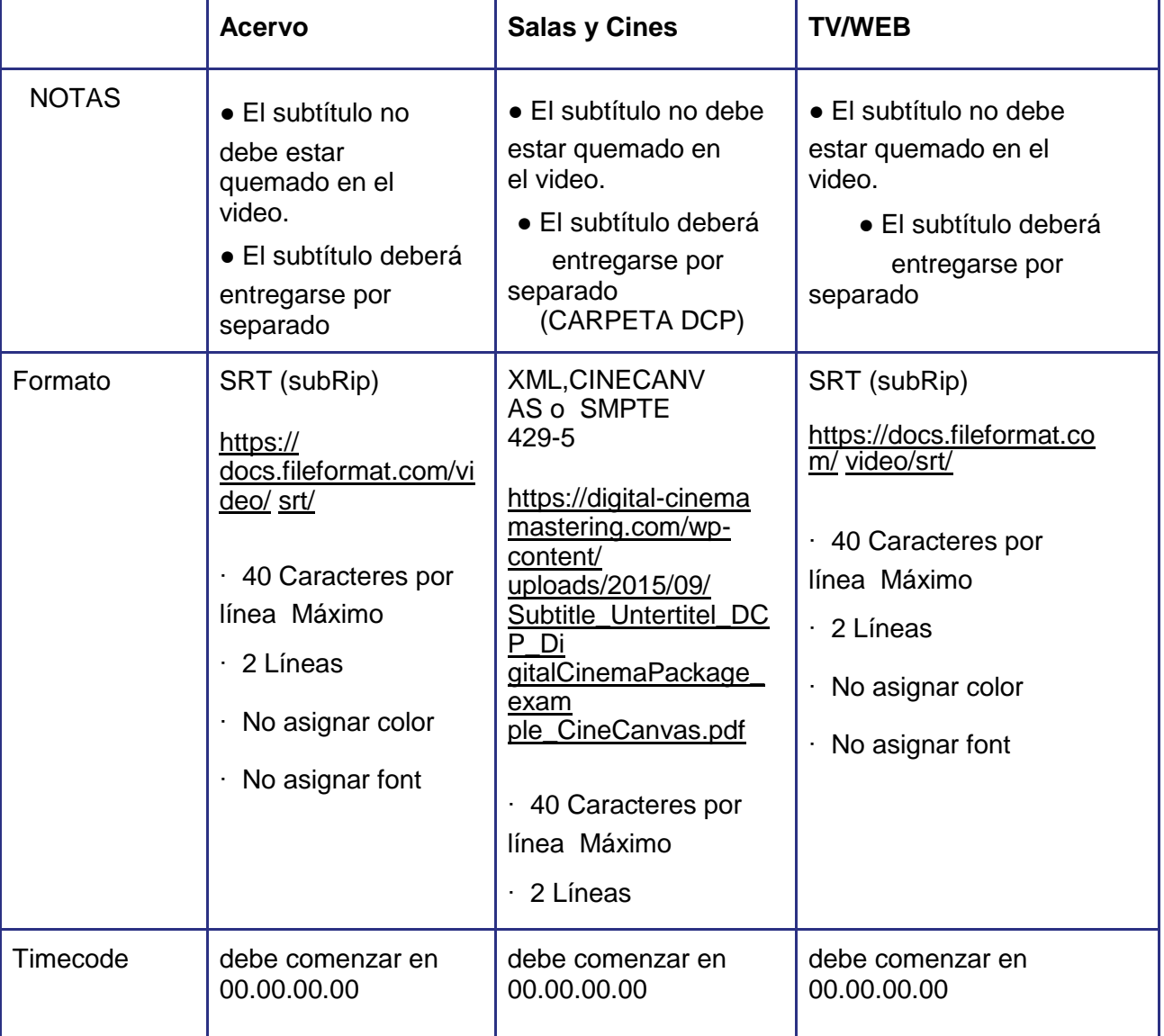

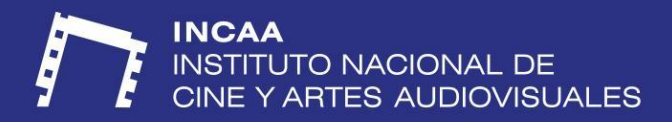

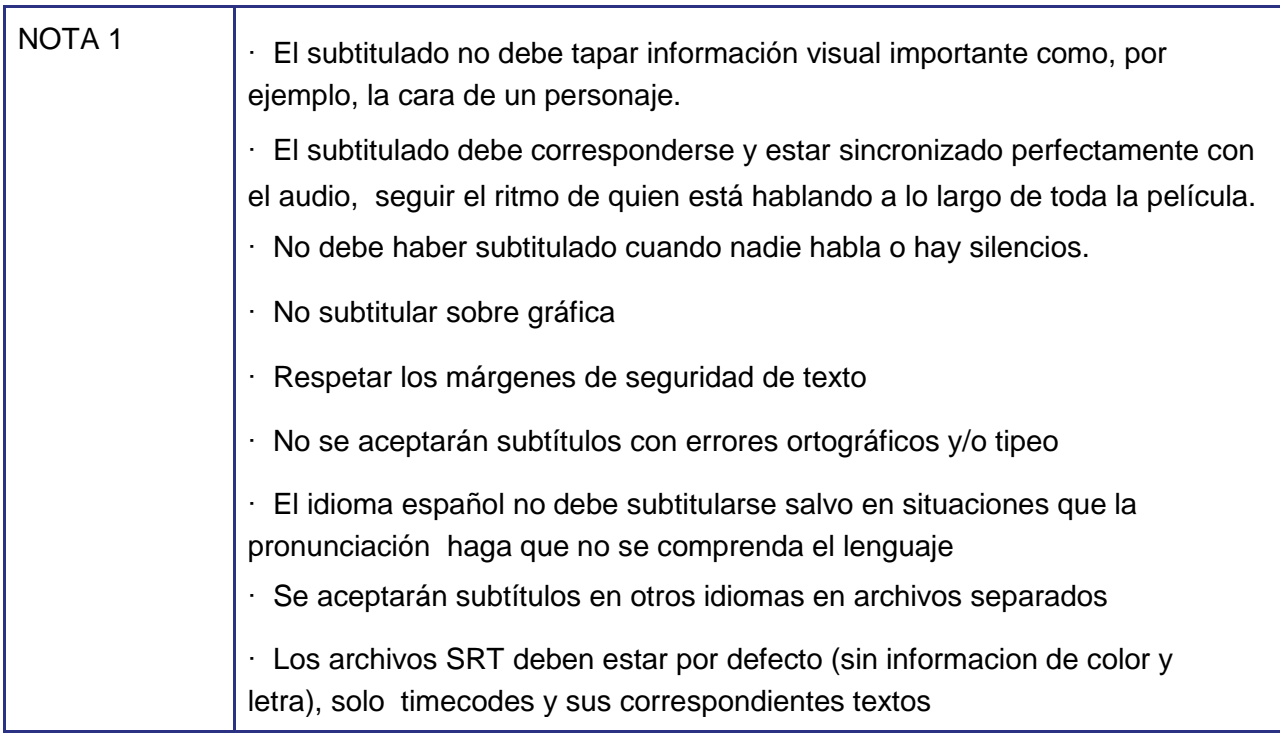

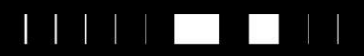

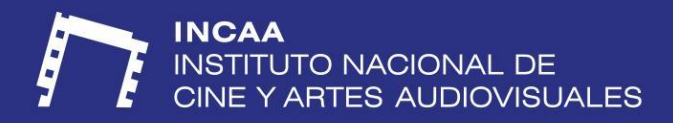

#### **SUBTITULADO DESCRIPTIVO CLOSED CAPTION**

Los derechos de accesibilidad al contenido audiovisual presentan nuevos desafíos dentro del marco de la regulación convergente por lo que se solicita que todas las copias contengan el archivo de subtitulado descriptivo según la siguiente tabla.

Los archivos SRT deben estar por defecto (sin incluir informacion de color y letra), solo timecodes y sus correspondientes textos

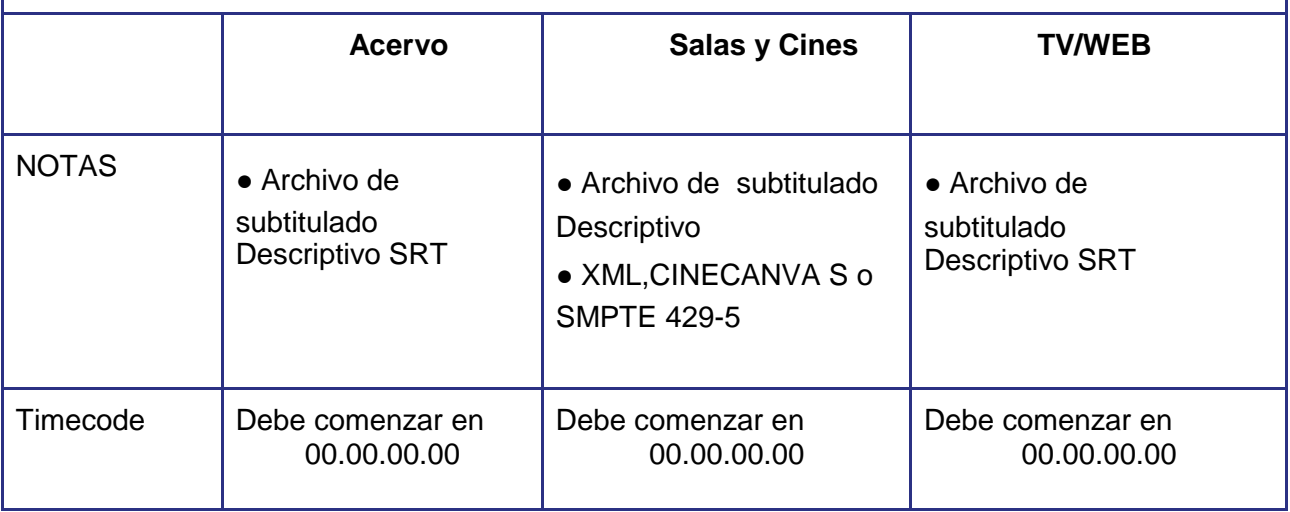

### **PLACAS DE INICIO**

∙ Debe contener al comienzo la animación "Marca País - Cine Nacional - Logo INCAA", disponible para su descarga en la web del INCAA: http://www.incaa.gov.ar/descarga-de-logos

∙ En caso de coproducción debe aparecer la placa con los integrantes de la producción.

∙ El título de la película debe ser claro y aparecer en pantalla al menos una vez en formato de placa. El cual deberá coincidir con el último título declarado en INCAA EN LÍNEA.

∙ Gráficas y Títulos deben estar dentro de los márgenes de seguridad (zona efectiva)

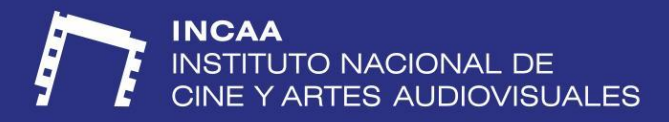

## **ESTRUCTURA DE DIRECTORIOS**

Todos los tapes LTO deben contener la siguiente estructura de directorios y nomenclatura **CARTUCHO LTO (F:) [NOMBRE\_DE\_LA\_PELICULA]:** 

**(F:)** Es la letra que el sistema operativo Windows asigna al medio insertado (la que se muestra es a modo de ejemplo).

**[NOMBRE\_DE\_LA\_PELICULA]:** Es la etiqueta del medio insertado. Debe ponerse manualmente, ser el nombre de la película, solo contener caracteres en mayúscula y las palabras separadas por guión bajo " ".

**1 - PELÍCULA:** Todo el material referente a la película debe ir en este directorio según las especificaciones del protocolo de entrega de Copia A.

**1\_A\_DCP:** El DCP conformado de la película debe ubicarse dentro de este directorio. **[NOMENCLATURA\_DCDM]:** Este es el DCP de la película. Su directorio contenedor debe estar rotulado de acuerdo a la nomenclatura DCDM.

**1\_B\_ALTA\_CALIDAD\_ACERVO:** En este directorio debe ubicarse el contenedor .mov con las esencias de video **ProRes4444xQ** y audio **PCM** contenidas en el mismo archivo.

1 C BANDA DE\_SONIDO En este directorio deben ubicarse los subdirectorios que contienen los archivos de audio en formato PCM monofónico (un archivo por canal de audio) **2.0 / 5.1 / 7.1:** Son las carpetas contenedoras de cada una de las pistas de sonido.

**1\_D\_FULL\_HD:** En este directorio debe ubicarse la versión Full HD según las especificaciones del Protocolo de entrega de Copia A.

**2 - OPCIONALES:** Todo el material opcional especificado en el protocolo de entrega de copia A debe ubicarse en este directorio.

**3 - EXTRAS:** Material de difusión, ficha técnica, afiche, cartelería, fotografías, tráilers, archivo de subtítulos en formato .SRT o .XML

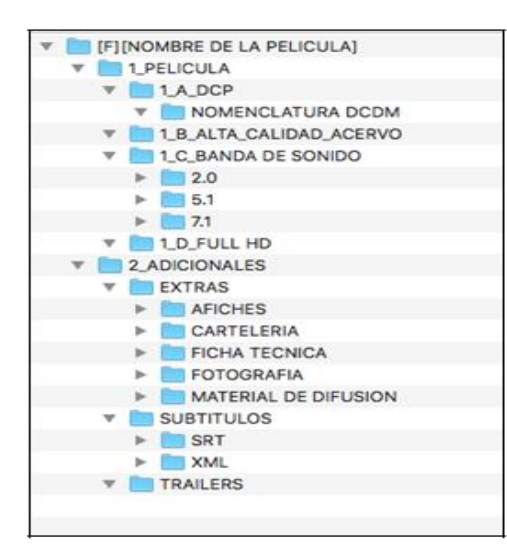

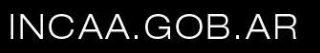